## SAP ABAP table UCD SX HRY TRUENODE {True Nodes}

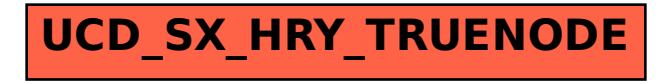